X **Chybové hlášení** X**Problémy a jejich řešení Hlášení Příčina/Náprava** Slabé bat! Dochází baterie. V případě, že používáte alkalické AAA baterie: yměňte je za nové. V případě, že používáte Ni-MH akumulátory: plně je dobijte. Bat. vybita | Nainstalované baterie jsou vybité Neplatné! • Vybrali jste volbu [Číslování] a nad kurzorem se nenachází žádný text. • Pro volbu [Číslování] byl zvolen neplatný znak. • Pro volbu [Délka tab.] položky [Délka štítku] bylo vybráno neplatné čís • Při použití režimu DECO MODE nebo funkce Jmenovka byla jako délka štítku zadána neplatná hodnota. Není text! • Zkusili jste vytisknout textový soubor, i když v paměti nejsou uložena žádná data.  $(\fbox{1})$  bylo stisknuto, i když nebyl zadán žádný text. Zkusili jste vybrat volbu [Číslování], [Zrcadlový] neb náhled textu, ačkoliv nebyl zadán žádný text. • | ok | nebo | | byly stisknuty, i když při používání režimu DECO MODE nebo funkce Jmenovka nebyl zadán žádný text.

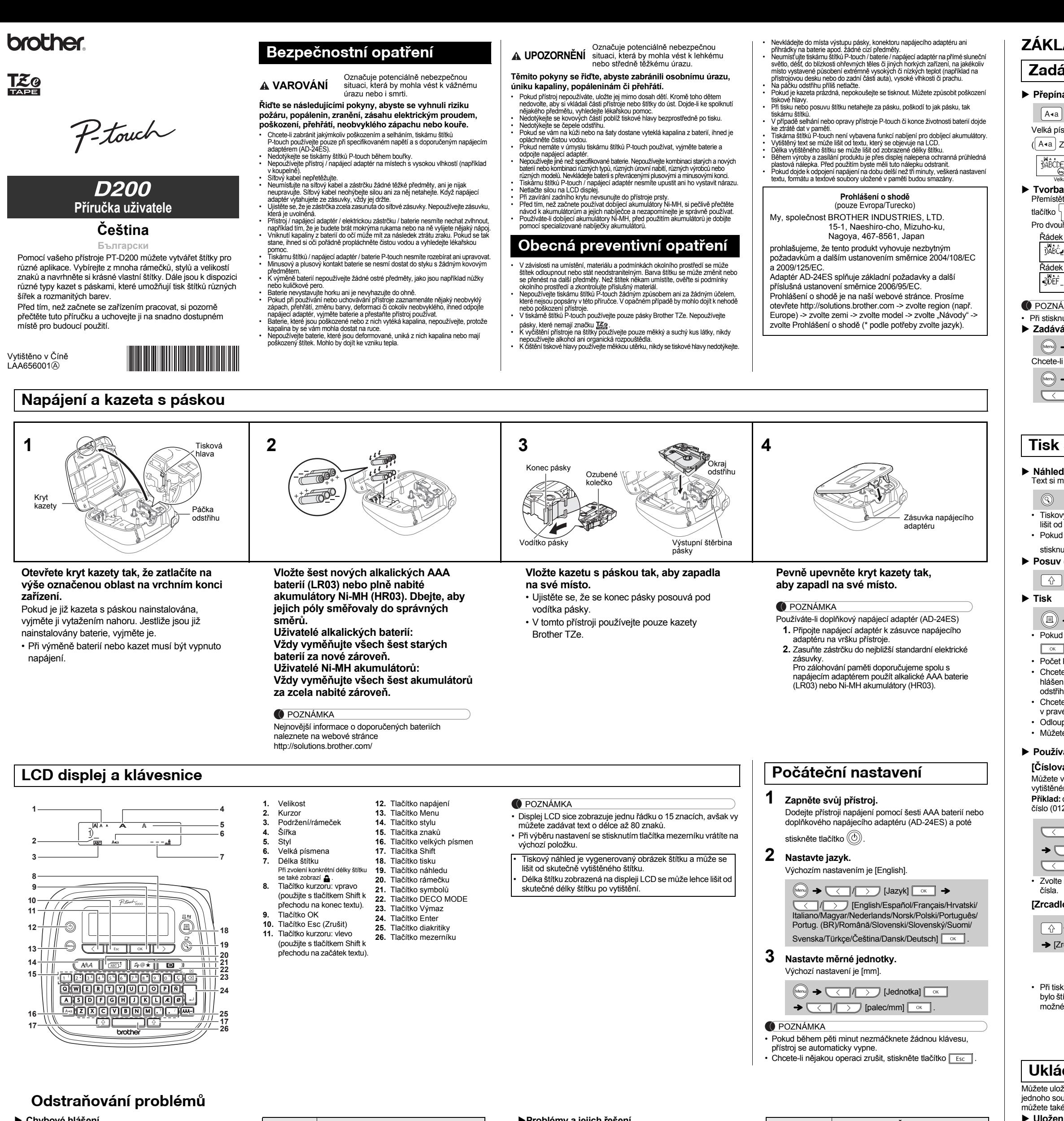

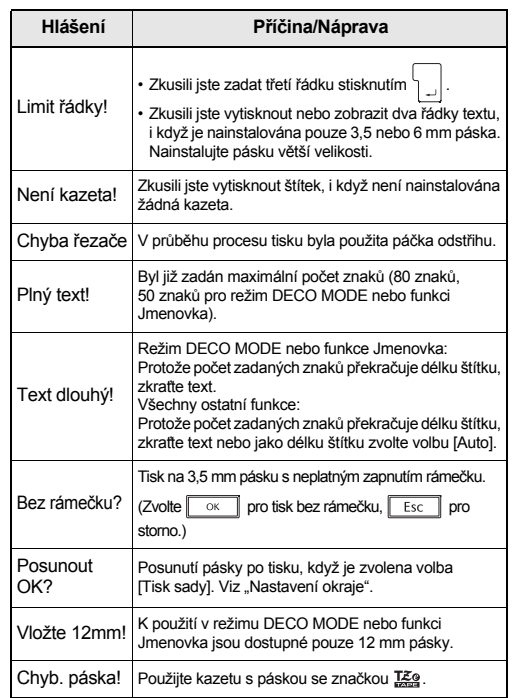

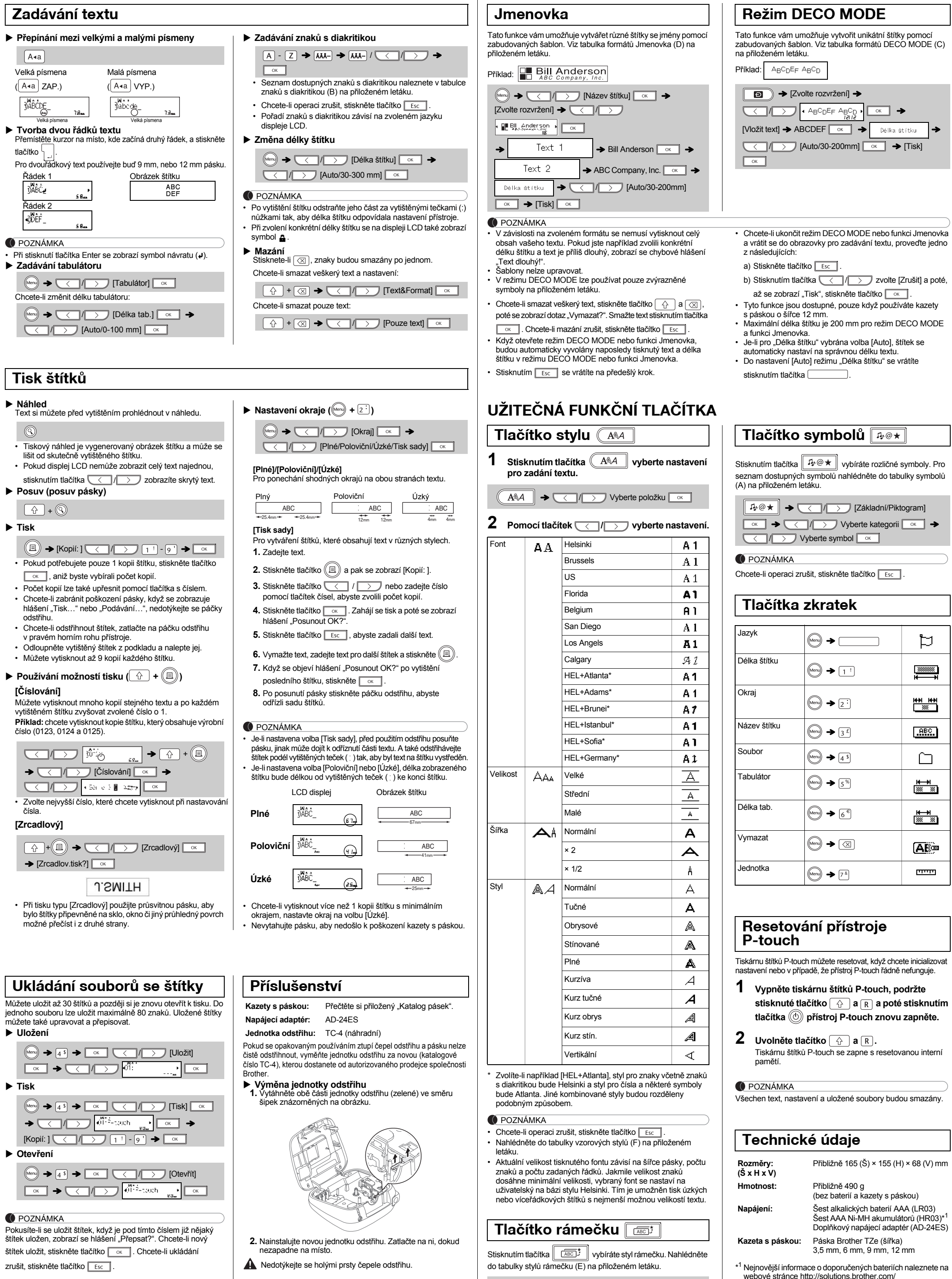

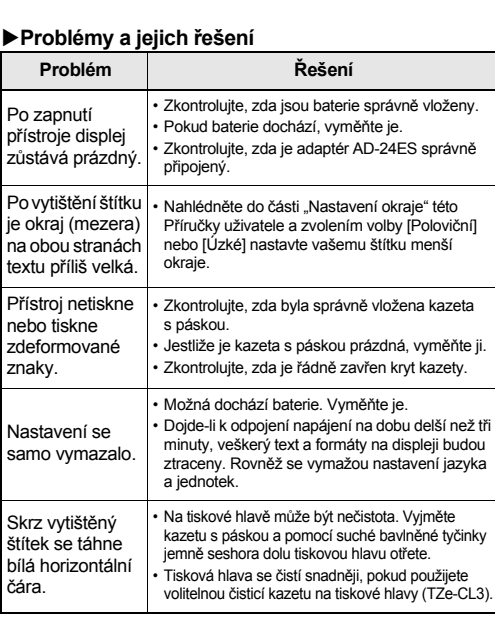

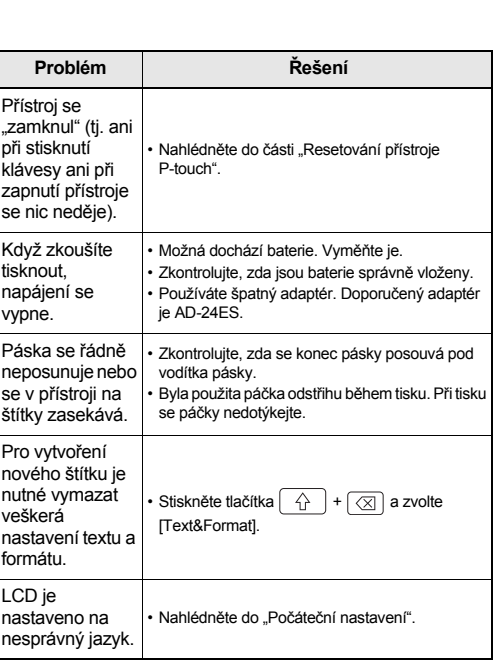

## **ZÁKLADNÍ POUŽÍVÁNÍ**

## **Zadávání textu**

## **POUŽÍVÁNÍ ŠABLON**

 $200$ mm]  $\boxed{\circ\text{K}}$   $\rightarrow$  [Tisk]

巨

 $\begin{array}{c}\n\hline\n\text{23333333}\n\hline\n\text{3433333}\n\hline\n\text{443333}\n\hline\n\end{array}$ 

▓

 $<sub>1</sub>$  ABC</sub>

 $\square$ 

▓▓▓

▓▓▓

**A** 

سببب

 $\overline{\begin{array}{c} \mathsf{OK} \end{array}}$   $\rightarrow$  Délka štítku

▸ █▓▏◆

POZNÁMKA

Chcete-li operaci zrušit, stiskněte tlačítko **F** 

 $\overline{\overline{(\overline{ABC})^*}}$   $\rightarrow$   $\overline{\langle}$   $\langle$   $\rangle$  /  $\rangle$  Vyberte rámeček  $\overline{\langle}$  ok

**Kontaktní informace** Kontaktní informace se v závislosti na zemi mohou lišit.

Viz webová stránka http://www.brother.eu/